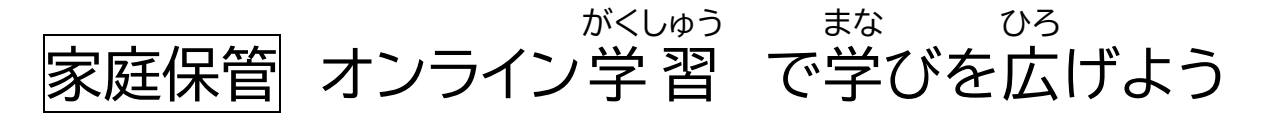

#### **オンライン学習** がくしゅう **ってなに?**

<sup></sup>孥秘論時深 「業時に学習角パソコンを使い、インターネットにつないで家庭で学習をすることです。 こんなことを<sup>続な</sup>います。

- 筅笙とオンラインでつないで授業を受ける。
- オンラインドリルで国語や算数・毅学などの問題を解く。
- ❑ **事前** じ ぜ ん **にすること**

### 1. 家庭での学習用パソコンの使い方チェックをする

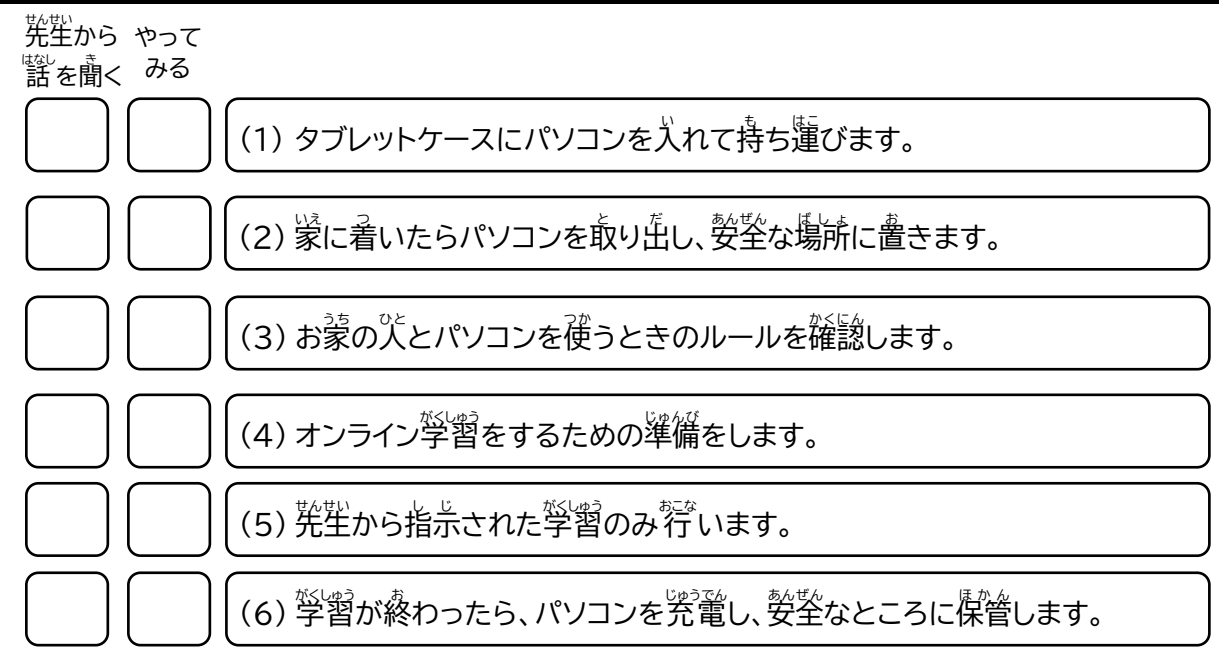

## **2. 学習用** がくしゅうよう **パソコンを家** いえ **に持** も **ち帰** かえ **る**

タブレットケースに入れて持ち帰ります。

#### $\mathbb{X}^{\mathrm{Cyl}}$ お鼠パソコンが壊れないように大切に「扱 いましょう。

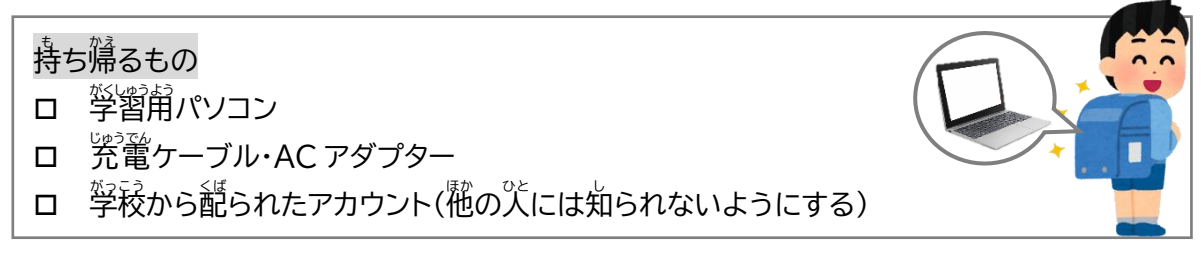

### **3.** 家庭でパソコンを使うときのルールを確認する

みなさんの学習のために、学習角パソコンを学校から貸し出します。 <sup></sup> 警 ブインコンを、学習で使うために、うってほしい、注意や約乗があります。 安心あんしん ・安全あんぜん に学習用 がくしゅうようパソコンを利用り よ う できるように、ルールを守 まも って正 ただ しく利用り よ う しましょう。

✓ 旨的

みなさんが授業や学習活動で使うことが目的です。先生から指示された使い劣やアプリを利用します。

#### ✓ 使ってよい時間

(小学校)午前(ごぜん)8時(じ)から午後(ごご)16時(じ)まで (学校があっている時間) ※タブレットドリルの宿題がでている場合は、宿題が終わるまで。

- ✓ 警習用パソコンの正しい使い芳
	- ロ 学習角パソコンは精密機器です。落としたり、訛鬟に「狨」ったりせずに大切に使いましょう。
	- ロ 莎う葥の準備 ①手を洗う ②学習用パソコンを机におく ③学習用パソコンの電源を入れる
	- ロ <sup>たいせつ</sup><br>ロ 大切に使う
		- ・落とさないように、 初の上は整理します。(物の<u>)</u>。」。<br>おとさないように、 机の上は整理します。(物の上に置きません。) ・蘾さないように、丁寧に 扱 います。(師いたり、袋げたりしません。) ・私ゃ咎の上で使います。(地面や床に置いたり、深の近くで使ったりしません。) ・学習角パソコンを蓮ぶときは靜かに<sup>襲</sup>きます。(持ったまま走ったりしません。)
	- ロ ただししゅじゅい<br>ロ 正しい姿勢 ・画面から自を 40cm くらい離して、背筋をピン!と伸ばして使います。 ・学習角パソコンを1時間利用したら、10分間休みましょう。
	- □ 先生から指示されたことに使います。 間違ま ち が った使 つか い方 かた をすると学習用 がくしゅうようパソコンが動 うご かなくなったり、後 あと に使 つか う人 ひとが困 こま ったりすることが あります。
	- ロ <sup>恍獣</sup><br>ロ 先生から指示されたアプリを利用します。
- ロ 学習角パソコンは自分の物だけを使います。 抛の パに貸したり、 従わせたりしません。
- ロ 学習角パソコンは、蒙では、おうちの人の自の窟くところで、保管と究童をします。
- **ロ ねる時間の 1時間前からは、タブレットを使わないようにします。**
- ロ 部屋の��るさに春わせて、画面の��るさを謫鑿して使います。(明るすぎると目が悪くなります)
- ✔ インターネットの利用

ィンターネットは便利ですが、<sup>第1</sup>には、うそのページや「誤った情報が載っていることがあります。 おかしなサイトを見てしまったり、学習角パソコンの動きがおかしくなったりしたときなどは、学習角パ ソコンを閉 と じます。 インターネットには自分や他の人の個人情報(名前、住所、誕生日など)は入 力しません。

**✓** 直分がされて嫌なことはしません

ません じゅうりょく<br>文字を入 力したり、チャットでやりとりを 行 ったりする場合は、相手を傷つけること、嫌がることを <sub>ぜったい ゕ</sub><br>絶対に書きません。

**✓ カメラの利用** 

。<br>先生から許可されたときにカメラは使います。 カメラで他人や人の持ち物などを撮影するときは、必ず撮影する相手の許可をもらいます。 <u>。<br>学習用パソコンには学習に必要な写真や動画などを保存します。必要のない情報は消します。</u>

**✓** 困ったときは

。<br>学習角パソコンが芷しく動かなくなったときや、使えないときはすぐにおうちの人や先生に 知 し らせます。

#### **4. 家** いぇ。ヮィヮァィ セっぞく<br>**家のWi-Fiに接続する**

皆分の蒙でインターネットに接続するためには、学習角パソコンと蒙にある機器(無線ĹAŇ ルーターやモバイルルーター)とWi-アi接続の設定をします。

#### 。<br>**分からないときは、お家の人と一緒に 行 いましょう。**

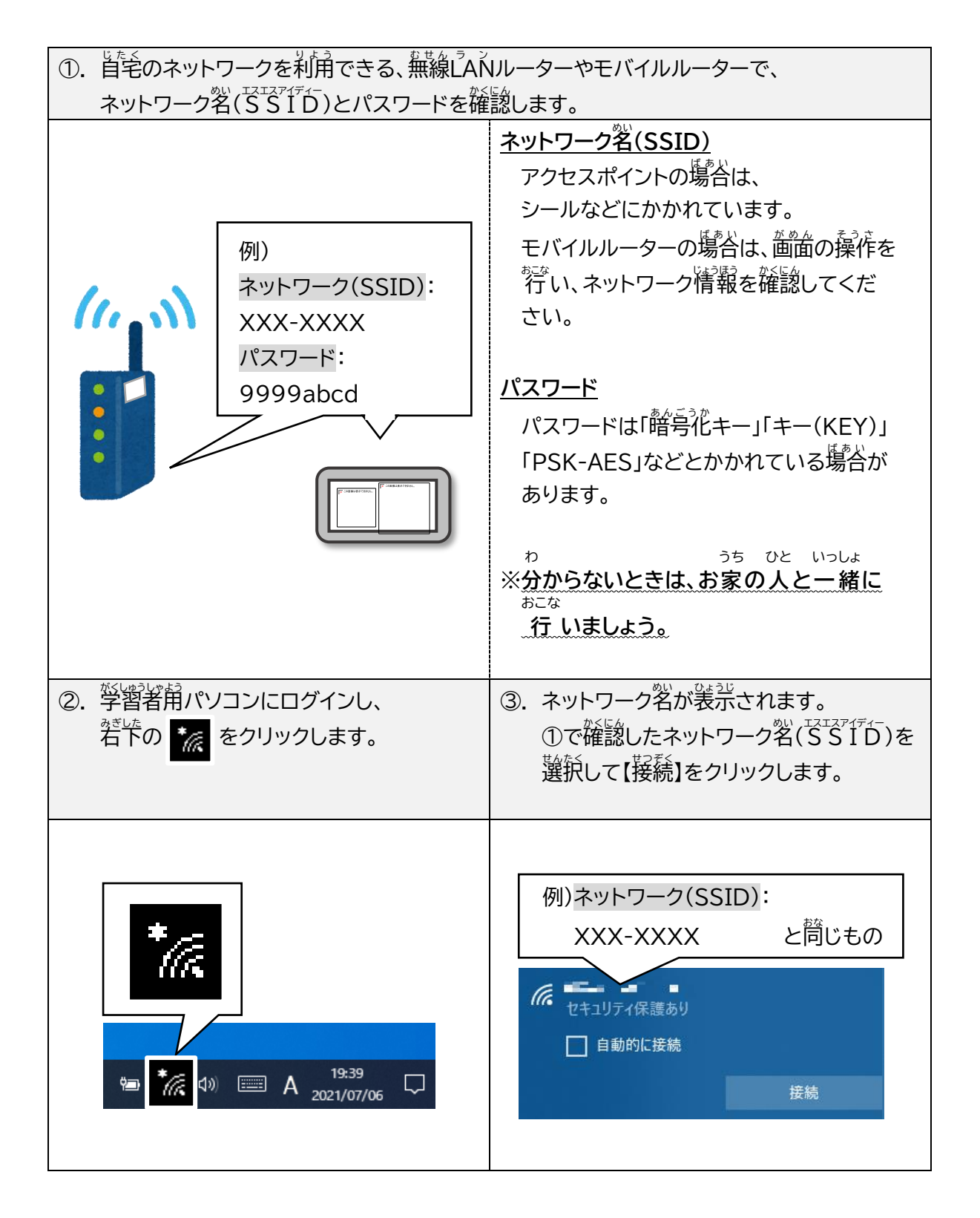

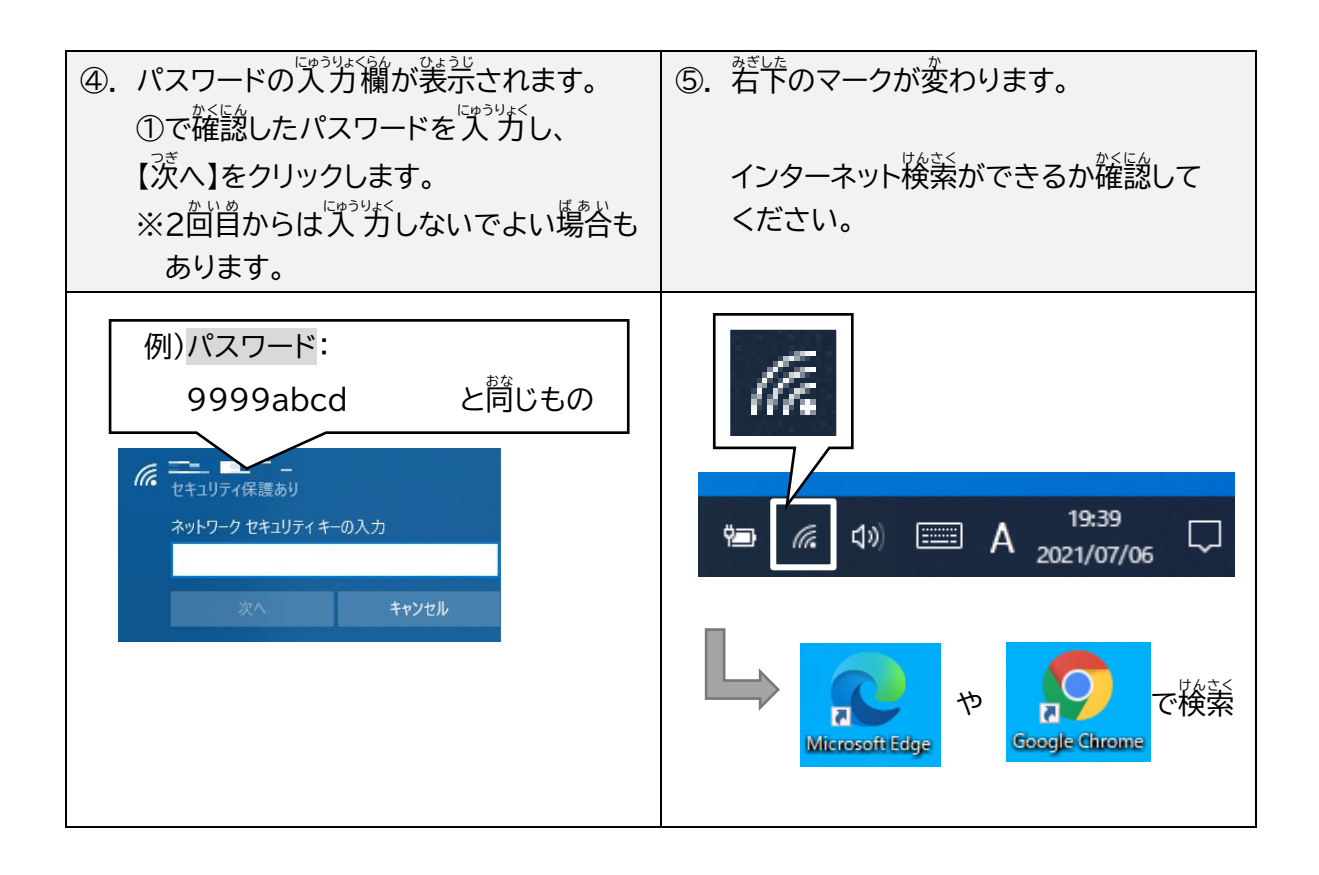

# **5.** 安全な場所に保管する・充電する

### ・学習用パソコンが落ちたり濡れたりしない、平らな場所で保管します。

### ・電池が少なかったら、授業に備えて充電しましょう。

※ 蒙にペットなどがいる場合は、澄なくないように篇かないところや見つからない場所に保管し てください。

#### **オンライン学習** がくしゅう **に参加** さ ん か **しよう。**

# 。<br>学校に登校するときと同じように、身じたくや学習の準備をします。

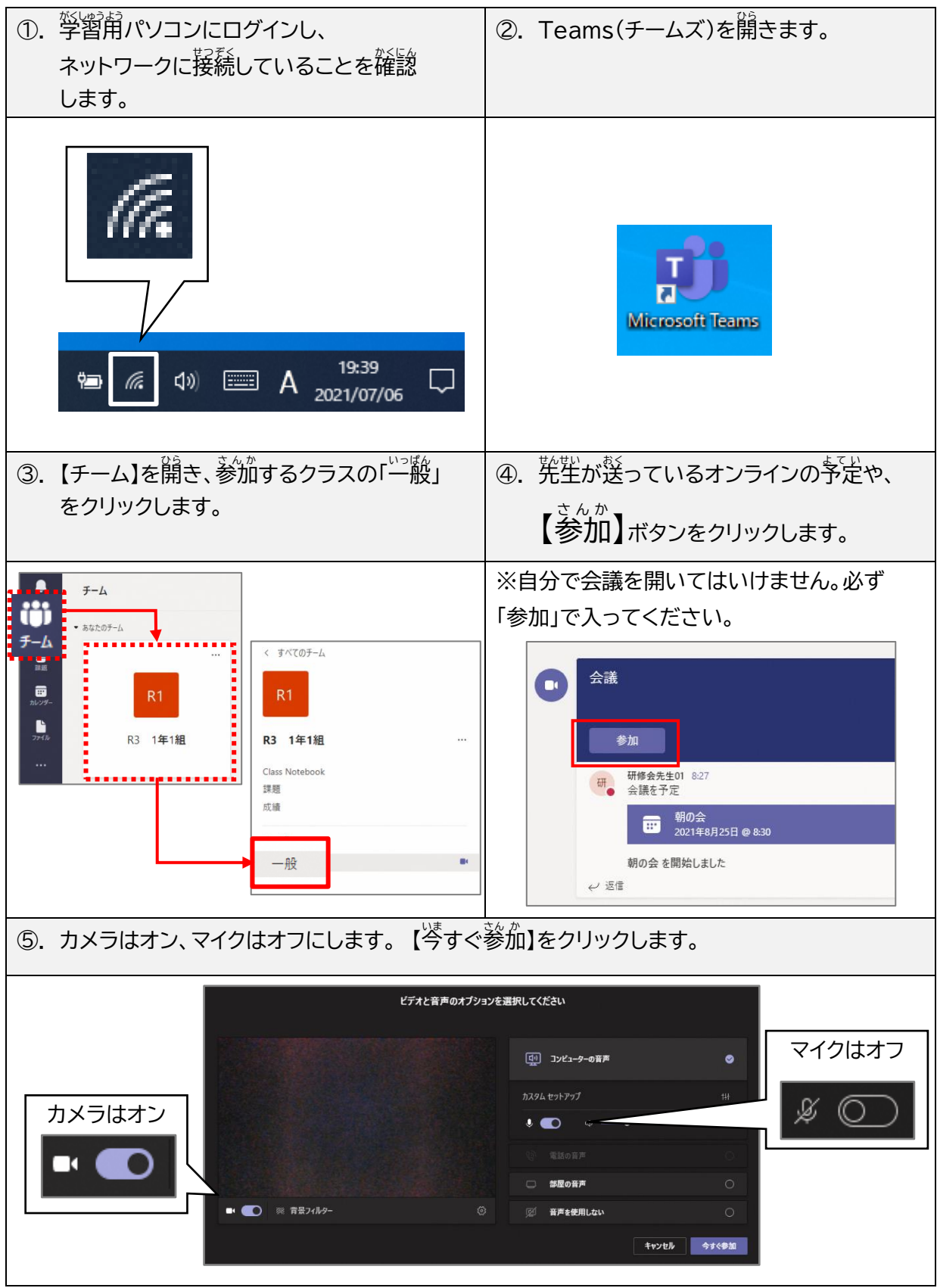

#### **オンライン学習中** がくしゅうちゅう **に発言** はつげん **(発表** はっぴょう **)する**

● 先生の指示に従い、返事をするときは、マイクをオンにして儲します。

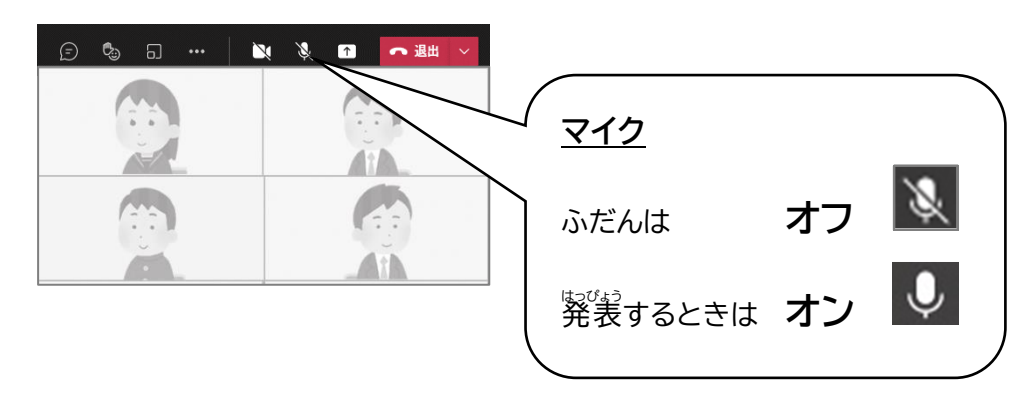

#### **オンライン学習** がくしゅう **を終** お **わる**

● 先生の指示に従い、オンライン学習を終わるときには、退出します。

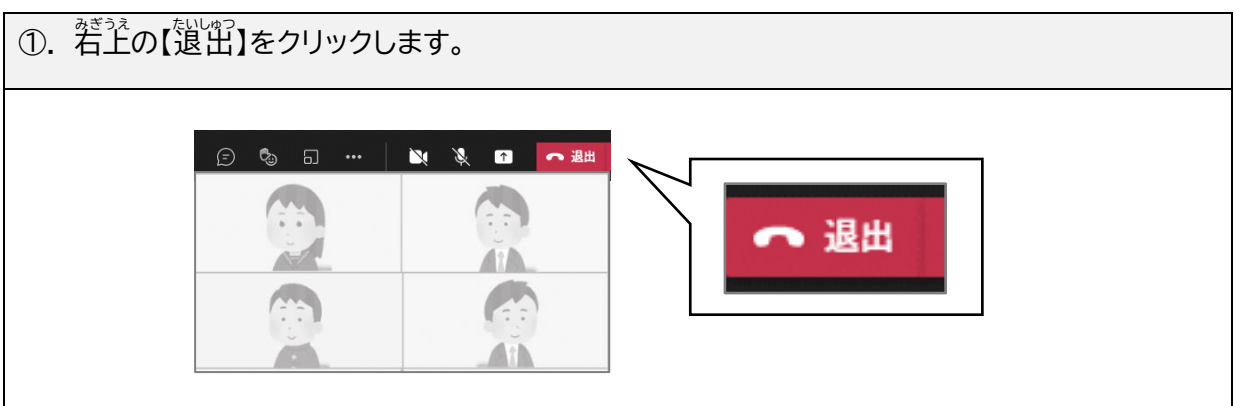

#### **オンラインドリルで学習するときは・・・**

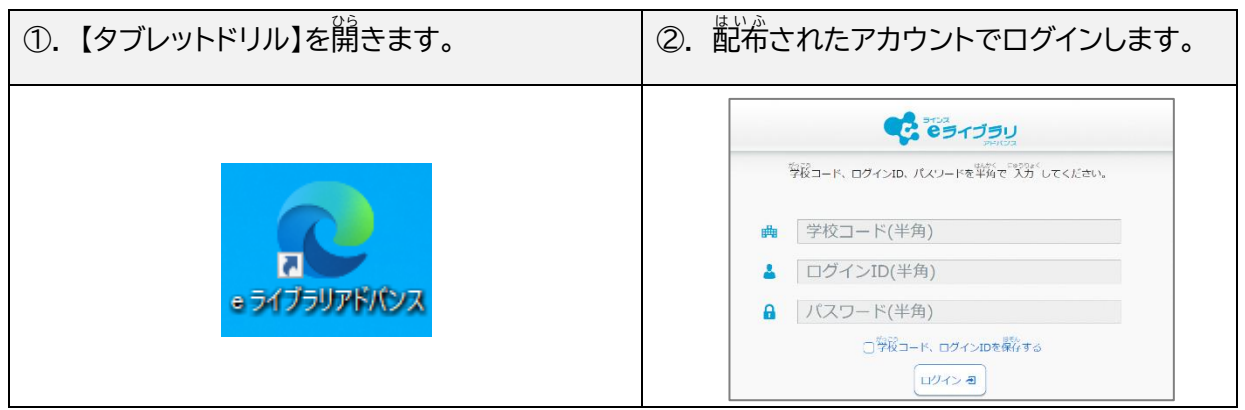

#### **学習用** がくしゅうよう **パソコンの利用** り よ う **を終** お **わる**

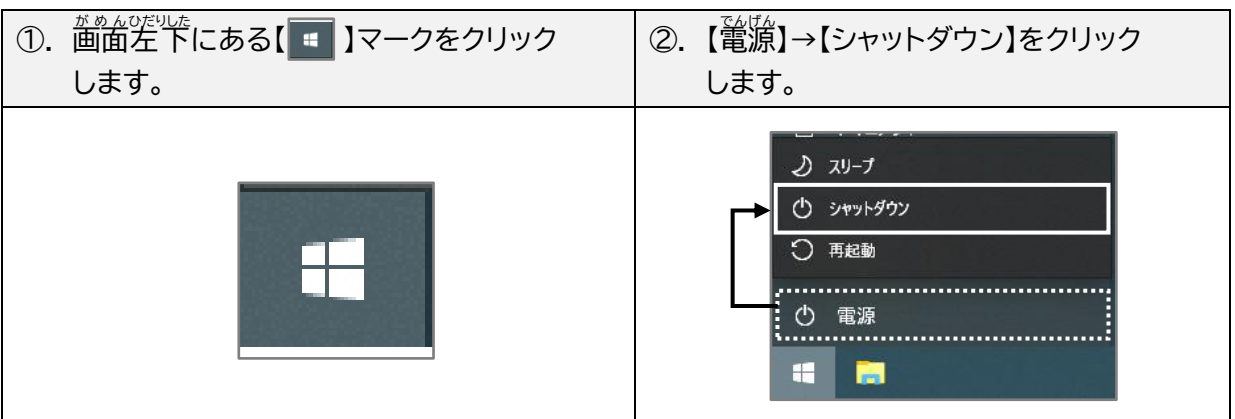

❑ **オンライン学習** がくしゅう **期間** き か ん **終了後** しゅうりょうご **にすること**

タブレットケースに入れて學<del>校</del>へ持ってきます。

學校に持っていくもの ★莣れ物がないようにしましょう

- ロ 学習角パソコン
- □ 充電ケーブル・AC アダプター

**学校** がっこう **に戻** もど **ったあと、先生** せんせい **と学校** がっこう **のWi** ワ イ **-Fi** ファイ **に接続** せつぞく **できているか確認** かくにん **します。 (注意)**

**・タブレット PC の持ち帰り、オンライン学習の開催は、学級閉鎖、児童の長 期にわたる欠席、学校の臨時休業等を想定し計画しているものです。オンラ イン学習に際しましては、本プリントが必要になりますので、ご家庭で保管 をお願いします。**